# **Page 1 June 2004 Access**

**Newsletter of the Louisville Computer Society Kentuckiana's Macintosh Users Group June 2004**

## **Talking Photography By Jerry Freeman**

**Cameras** are essentially are all alike. Cameras use aperture, shutter speed, and focus to capture an image. Photography is the fine art of manipulating those elements for the desired affect. Automated cameras make these decisions for you—for better or worse—with hit or seldom result in sharp miss results.

**Aperture** controls the size of the lens opening, adding release it, then roll your or subtracting light, but the image that is in focus. Simply, the larger the the image is in focus and the smaller the aperture the tripod. Small table top greater amount of the image is in focus. Low light invaluable and very portable. **Composition** the subject photography has more image area out of focus.

**Shutter Speed** stops the action. Slower shutter speeds contribute to blur, faster contribute to sharpness.

more importantly effect the release. Low light will result setting. The cameras' white depth of field—the amount in wider aperture and slower balance can be adjusted to aperture a lessor amount of bracing the camera on a post, image noise may be **Focus** is frequently the breaking point of an image. If the subject is in the desired reference The resultant focus, the image stands a chance, otherwise all is lost. Focus is simply a matter of a steady camera given the necessary shutter speed. Holding a camera at arms length to view the LCD will image. Tuck your elbows into your body and lock your recompose while holding legs. take a deep breath, finger across the shutter shutter speeds, both contribute to blur. Try setting it on a ledge, or use a increased with EV tripods and monopods are

> **Spot metering** used by modern camera is inherently the rule of thirds mentally defective—it is not necessarily you that has made an exposure error. Reflected light is measured incorrectly using a

hypothetical 18% gray midtone as a point of images will often be overexposed with blown out light areas that cannot be corrected. Remember the camera has no brain, so you will have to point the camera to a midtone area, depress the shutter release to lock the exposure, then the shutter. Phew! Alternately—on a digital camera—change the EV compensate for defective metering. Be aware that adjustments.

within the frame will strengthen the photograph. divides the frame into thirds. Placing the subject on or at the intersection of those lines will strengthen

**Photography Con't on Page 2**

### **Louisville Computer Society, Inc. P. O. Box 9021, Louisville KY 40209-9021**

**Access is a service mark of the Louisville Computer Society, Inc. Our newsletter is publisher monthly as a service to Macintosh users. We are dedicated to the education and benefit of Louisville and southern Indiana computer-oriented communities.**

**Subscription rate is \$26 a year; it is mailed free with your membership in LCS, a Macintosh Users Group (MUG).**

**Trademark names are sometimes used in this publication. rather than put a trademark symbol in every occurrence of a trademark name, we state that we are using the names only in an editorial fashion, and to the benefit of the trademark owner, with no intention of infringement of the trademark.**

**For more information write to the above address or call 502-363-3113 between 5 and 9 P.M. only.**

**Other users groups may reprint articles from Access provided proper credit is given to the Louisville Computer Society, to Access, and to the authors, unless otherwise noted. ©2004**

## **Come to our monthly meetings**

**The Louisville Computer Society meets the 4th Tuesday of each month, 7-9 P.M. (except December) at Pitt Academy, 4605 Poplar Level Rd. (Poplar Level Rd. at Gilmore Lane), Louisville KY 40213 (see map below).**

**Pitt Academy is 1 mile south of the Watterson on Poplar Level Rd. If coming from the Snyder Freeway, Gilmore Ln is 5 miles north of I-265 on Preston Hwy. Turn right and when you get to the end (Poplar Level Rd), Pitt Academy is directly across the intersection.**

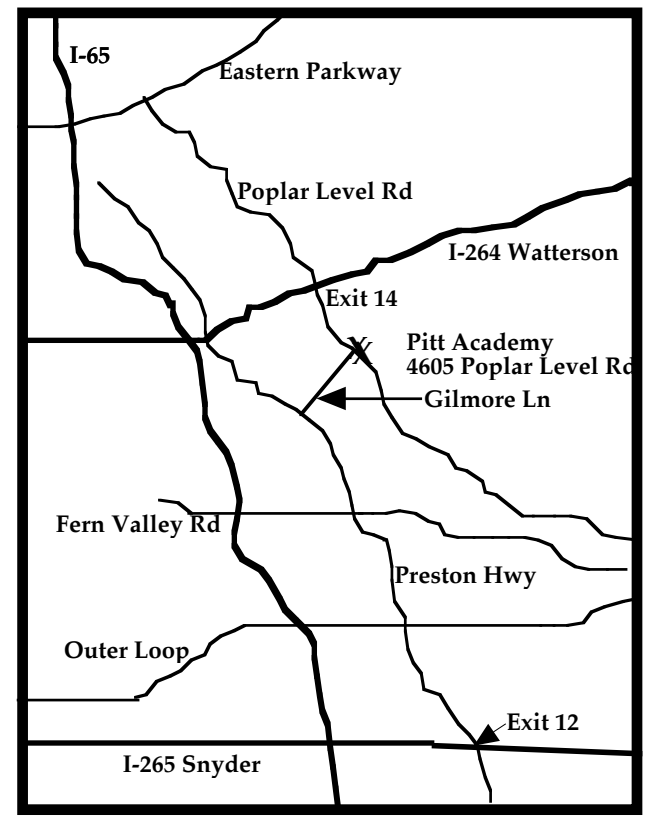

## **Photogrphy Con't from Page 1**

the composition and produce more acceptable results. Keep in mind, memorable images often break the rules by positioning the subject specifically off center to create tension and pictorial balance.

**Concept** Look for contrast: lighter/darker, larger/smaller, sharper/fuzzier, higher/lower, brilliant/dull, horizontal/vertical, etc. What we are looking for is gentle contrast that contribute an illusion of atmosphere and space to a two dimensional medium, not bone jarring graphic opposites that quickly become tiring.

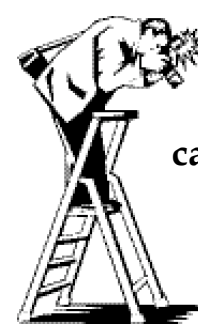

Good photography requires a certain amount of thinking. Remember the fundamentals of **camera, concept,** and **composition**. Practice these fundamentals until they become intuitive. Happy snaps...Jerry Freeman

## **What is this Macworld coming to?**

I got my latest (July) issue of Macworld and there wasn't a single "Subscribe now" post card in it. Not one, No loose ones, no bound three card, full page. Nothing to use for a bookmark.

I find this a greater change than the decrease in size that has occurred over the years.

I quickly checked the other two Mac publications I get to see if this was a change in the Macmagazine OS. Nope They each had loose post cards, and one also had a bound page of them. As always, enough to "bookmark" all the interesting articles and reviews.

## **LCS e-mail address book**

**Anne Cartwright cartwrig@aye.net Tom Guenthner Tom@aye.net Lee Larson leelarson@mac.com Tymna Oberhausen tymna@bellsouth.net Brian O'Neal brimac@mac.com Jan Weber kyjweber@mac.com**

**Andrew Arnold a0arno01@athena.louisville.edu Jim Bennett bennettsmay29@earthlink.net Marta Edie mledie@insightbb.com Bernard Griffis latigopc@bellsouth.net Nelson Helm helmkyny@clockwinders.net Glenn Hoehler glenn@insightbb.com Harry Jacobson-Beyer harryjb@bellsouth.net Bill King bk0413@insightbb.com Jeanne Montgomery jerryandjeanne@aol.com Ed Stivers stivers1@earthlink.net George Yankey jeffco13@bellsouth.net**

**If you wish to be added, contact cartwrig@aye.net**

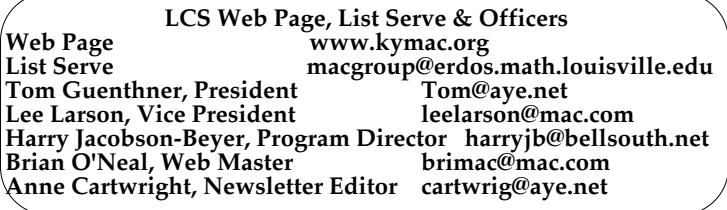

## **Con't from Page 4**

Noting the considerable buzz around iTunes and the growing sales of Apple's iPod digital music player, analysts expect Apple to catch rivals quickly in Europe.

Apple has kept the specifics of its plans in Europe a closely guarded secret. The company is expected to detail next week which countries it will serve and with how many songs.

## **A New iPod?**

Toshiba just announced a new 60 GB 1.8" hard drive, and the company revealed that it already has a large order for the devices from Apple. These small hard drives are almost certainly destined for the next iteration of the iPod, suspected to arrive in September. Although I can't imagine why anyone would need a device that holds 15,000 songs. It would take you almost two months to listen to all that music- and that's if you didn't sleep! No, that doesn't make a lot of sense. There's got to be more to the new iPod.

Apple is or will soon be known more for its iPod and iTunes than for its computers.

**And then Mac OS X "Tiger" is coming!Upcoming Programs 7 P. M. at Pitt Academy (see map on page 2) June 22 Q & A** The whole meeting i be devoted to questions (you bring them) and answers (supplied by the experts **July 27 The Two Bills** Bill King and Bill Rising will demonstrate ripping vinyl, ie, transferring the music from your old Lps, 45s, and 78s to digital sound. **August 24 Harry Jacobson-Beyer and Bill Rising** with present an Applescript demo **................................................................................................................................................................................. Louisville Computer Society**

**Macintosh Users Group Membership Application**

**Please send your \$26 check for a year's membership, made out to Louisville Computer Society to:**

**Louisville Computer Society P.O.Box 9021**

**Thanks! See you at the next meeting.** 

**Fill out the following ; clip on the dotted line (or copy to another piece of paper) and send in with your check .**

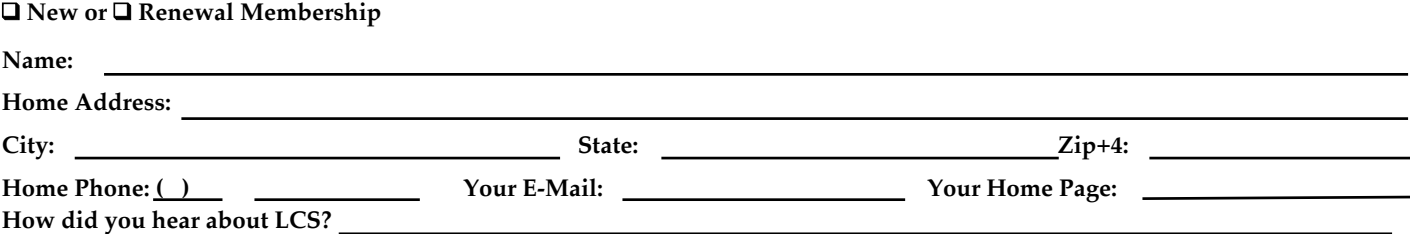

Two Apple news items of late:

## **Airport Express**

Apple Computer Inc. unveiled a mobile wireless base station that lets users play digital music from their iTunes music libraries on a Macintosh or Windows computer that brings the two worlds of over home stereo systems. The device, called AirPort Express, is slightly larger than the The AirPort Express, priced at power adapter for a Macintosh notebook computer and works with a new version of Apple's iTunes digital jukebox software.

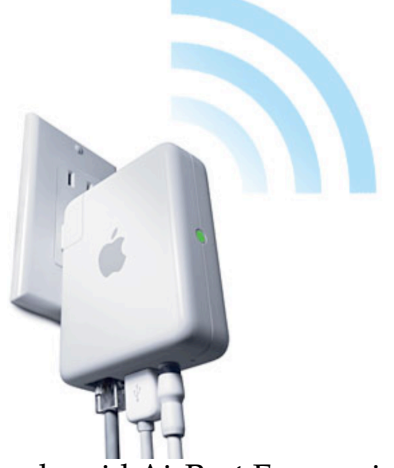

Apple said AirPort Express is simple in that it allows digital music to be beamed to a home stereo, and it is a portable wireless base station that uses the computer. No more dealing 802.11g standard. It can be used in hotel rooms with broadband connections or for setting up

connections or for setting up instant wireless networks. It delivers data rates up to 54 megabits per second and weighs just 6.7 ounces.

AirPort Express is a product wireless connectivity and digital music together. \$129, will be sold to Mac and PC users beginning in July. Users will be able to plug the 6.7 ounce unit, about the size of a "wall wart" power transformer, directly into the wall. AirPort Express will also serve as a wireless USB hub, allowing users to share a DSL connection and USB printer.

Have several computers in your home but only one printer? No problem. Just connect a printer to the USB port on the AirPort Express Base Station and the printer instantly becomes available to everyone on your wireless network. No longer do you need to move your printer from one place to another to connect it to this or that with tangled cables or e-mailing files from one computer to another that's connected to the

printer.

**iTunes in Europe** Apple issued a statement on Monday that it would host a press conference in London on June 15. Apple billed the event, "the biggest story in music is about to get even bigger."

This will be the long-awaited European version of the iTunes online music store after much licensing negotiations between Apple and the music labels.

Speculation is that the service will go live next week. Unlike the United States, where Apple pioneered and effectively defined Internet music retailing, in Europe it will be entering a brutally competitive market, which was opened up by rival Microsoft over the past two years. In addition, Roxio Inc. launched Napster in Britain last month, and Sony Corp said it would launch its Connect store in Britain, Germany and France by the end of June. Apple will have to unseat Europe's most established downloads provider, OD2, which has three dozen retail partners including Microsoft's MSN and Coca-Cola.

**More Con't on Page 3**

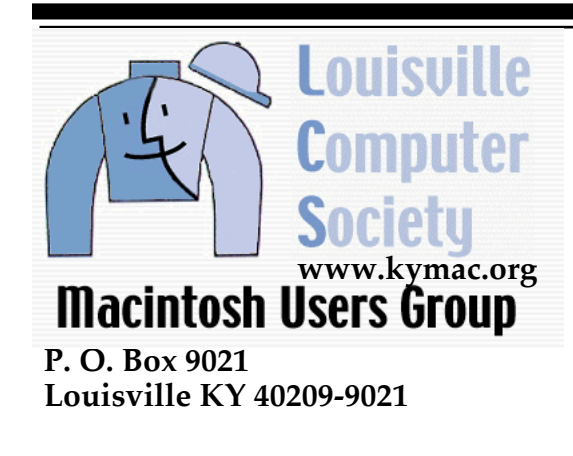

**37¢**

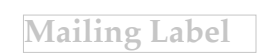